# PROJEKT LOGICZNY

# Temat projektu: mpk-database

*Author:* Barbara BEREK Marcin KESY Piotr SALA

19 stycznia 2010

### Sformułowanie zadania projektowego

- a) Zaprojektowanie bazy danych, która bedzie mogła przechowywać informacje dotyczące rozkładów jazdy komunikacji publicznej w Krakowie. Baza danych ma umożliwić wyszukiwanie połączeń między przystankami i ma być dostosowana do wykorzystania w projektach mpk-gis, oraz mpk-planner.
- b) Zaimplementowanie modułu importującego dane z internetu do utworzonej bazy danych.

## Analiza stan wyjsciowego ´

Zarówno bazę danych jak i moduł importujący zamierzamy zaimplementować od podstaw nie wzorując się na dostępnych już na rynku podobnych aplikacjach. Jedną ze stron, które udostępniają aktualne rozkłady jazdy jest http://mpk.rozklady.pl/ i dla tej strony w pierwszej kolejności zaimplementujemy moduł importujący, a w miarę możliwości technicznych, oraz czasowych postaramy się o implementację pobierającą informacje ze strony http://rozklady.komunikacja.krakow.pl/. Wybór padł na te serwisy internetowe ponieważ oba są często uaktualniane, oraz zawierają stosunkowo szczegółowe informacje. Import danych będzie polegał na analizowaniu kodu strony w poszukiwaniu wyrażeń regularnych. Dzięki nim moduł będzie w stanie określić położenie interesujących nas informacji i po odpowiedniej konwersji zapisac je do bazy danych. ´

## Analiza wymagań użytkownika

Jako, że celem naszego projektu jest sama baza danych i moduł importujący dane, użytkownikami mają być docelowo osoby które będą wykorzystywały naszą bazę danych w swoich aplikacjach/systemach. Przykładem takiej aplikacji może być Scheduler.

Poniżej przedstawiamy wypunktowane wymagania, względem informacji jakie mają być zawarte w bazie danych biorąc pod uwagę ograniczenia jakie niesie ze soba import danych z wybranych źródeł internetowych.

- Uwzględnienie pojawiających się autobusów/tramwajów w środku trasy.
- Dodatkowe informacje dotyczące pojedynczych przejazdów (tramwajowych i autobusowych, np. możliwość przewiezienia roweru).
- Umożliwienie rozróżnienia przystanków o tej samej nazwie przez ręczny wpis w jak najmniej inwazyjny i jak najprostszy sposób.
- Komunikaty o zmianach tymczasowych.
- Informacja o rodzaju przejazdu (np. linie autobusowe miejskie przyspieszone).
- Informacja czy dany przystanek jest na żądanie.
- Informacja czy dany przystanek jest aglomeracyjny.
- Informacja na jakich ulicach znajduje się przystanek o danej nazwie.

Po zakończeniu pracy modułu importującego, program umożliwi przetestowanie bazy danych przez:

- Proste wyszukiwanie połączeń.
- Definiowanie zmian tymczasowych.
- $\bullet$  Inne metody sprawdzające spójność danych zaimportowanych do bazy.

## Określenie scenariuszy użycia

Scenariusze użycia (np. z podziałem na typy użytkowników) beda odnosiły się do potencjalnego systemu wykorzystującego bazę danych będącą efektem naszej pracy i będą one ściśle związane z jego implementacją. System taki jest nam obcy  $i$  –z tego faktu- opis i opracowanie scenariuszy użycia nie należą do zadań związanych z naszym projektem. Tym samym w tym dokumencie nie zostały zamieszczone także diagramy STD.

## Identyfikacja funkcji

Funkcje które składają się na moduł importujący:

- Import danych o przystankach.
- Import danych o ulicach.
- Import komunikatów.
- Import rozkładów (numery linii, relacje, przejazdy, czasy odjazdów).

# Wybór encji i ich atrybutów

Wybrane przez nas encje oraz ich atrybuty:

- 1. Przystanki idPrzystanku, nazwa, ogólny\_ czas\_ przesiadki
- 2. PodPrzystanki idPodPrzystanku, idPrzystanku
- 3. Ulice nazwa, idPodprzystanku
- 4. Przejazdy idPrzejazdu, idRelacji, idPodprzystanku, na\_ żądanie
- 5. Relacje idRelacji, numerLinii, idPierwszyPrzystanek, idOstatniPrzystanek
- 6. CzasyOdjazdow idCzasu, idPrzejazdu, idDni, czas
- 7. Dni idDni, tydzien, czyNocny
- 8. Oznaczenia idCzasu, idOpisu
- 9. OpisyOznaczen idOpisu, opis
- 10. RodzajeLinii nazwa, numerLinii
- 11. Komunikaty dataKomunikatu, treść

Wybrane encje oraz ich atrybuty wraz z kluczami zobaczymy na przedstawionym w kolejnym punkcje schemacie ERD.

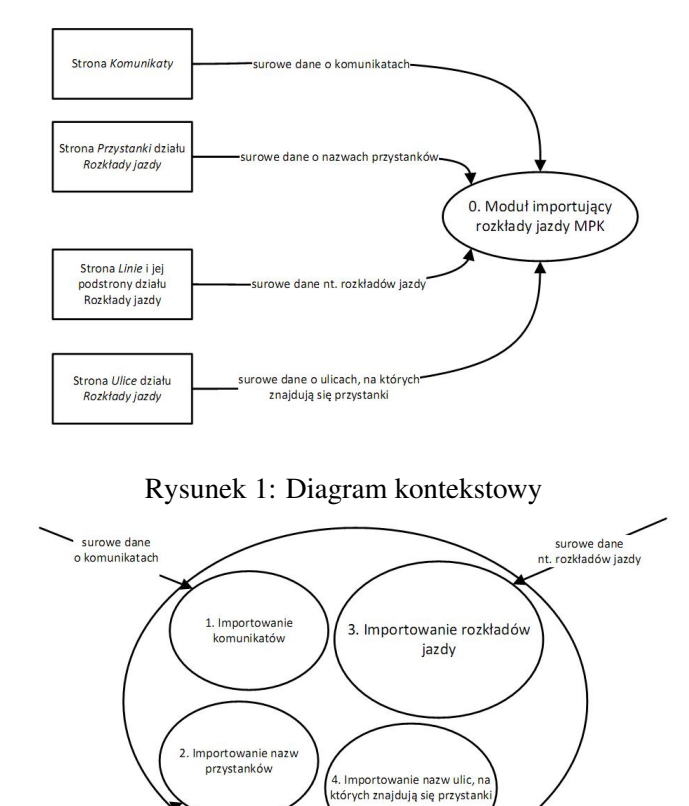

Budowa i analiza diagramu przepływu danych DFD - Data Flow Diagram

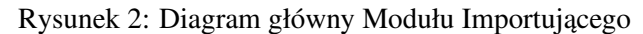

.<br>urowe dane o ulicach, na których znajdują<br>się przystanki

o nazwach przystanków

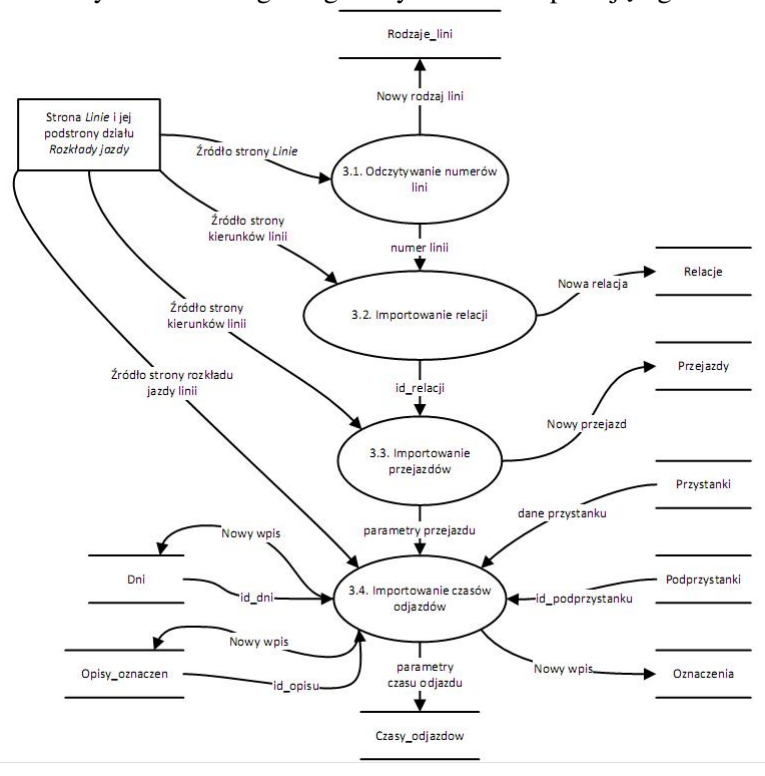

Rysunek 3: Diagram dla "Importu rozkładów jazdy"

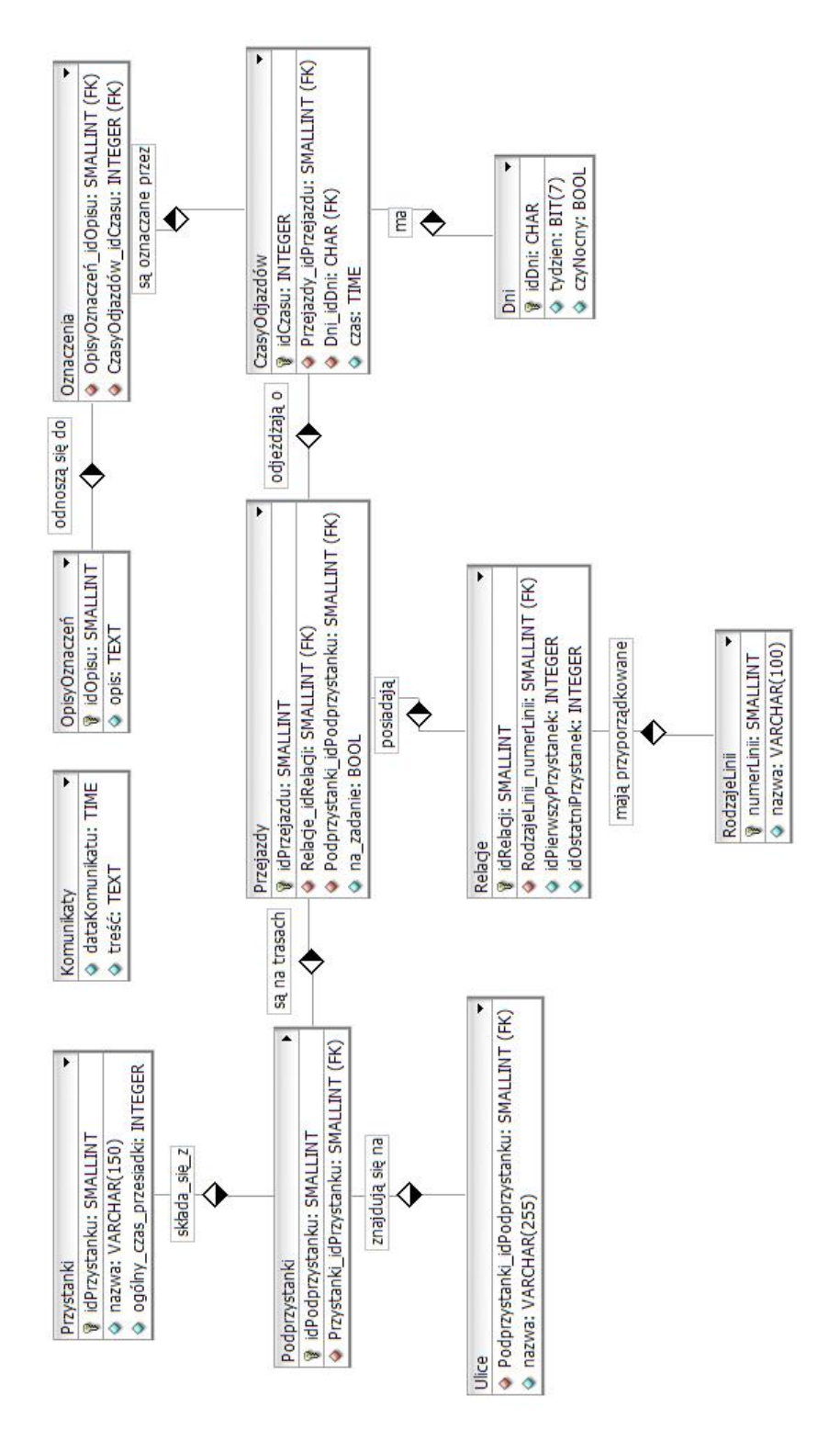

Projektowanie powiązań (relacji) pomiędzy encjami. Konstrukcja diagramu ERD.

Rysunek 4: Diagram ERD

## Projekt bazy w języku SQL

```
CREATE DATABASE mpk
 WITH OWNER = postgres
       ENCODING = 'UTF8'
       LC_COLLATE = 'Polish_Poland.1250'
       LC CTYPE = 'Polish Poland.1250'
       CONNECTION LIMIT = -1:
CREATE TABLE komunikaty
(
 datakomunikatu date,
 tresc text
)
CREATE TABLE przystanki
(
 idprzystanku smallint NOT NULL,
 nazwa character varying(150),
 ogolny_czas_przesiadki smallint,
 CONSTRAINT przystanki_pkey1 PRIMARY KEY (idprzystanku),
 CONSTRAINT przystanki_nazwa_key UNIQUE (nazwa)
)
CREATE TABLE podprzystanki
(
 idpodprzystanku integer NOT NULL,
 idprzystanku smallint,
 CONSTRAINT podprzystanki_pkey PRIMARY KEY (idpodprzystanku),
  CONSTRAINT podprzystanki_idprzystanku_fkey FOREIGN KEY (idprzystanku)
      REFERENCES przystanki (idprzystanku) MATCH SIMPLE
      ON UPDATE NO ACTION ON DELETE NO ACTION
)
CREATE TABLE ulice
(
 idpodprzystanku smallint,
 nazwa character varying(150),
 CONSTRAINT ulice_idpodprzystanku_fkey FOREIGN KEY (idpodprzystanku)
      REFERENCES podprzystanki (idpodprzystanku) MATCH SIMPLE
      ON UPDATE NO ACTION ON DELETE NO ACTION
\lambdaCREATE TABLE rodzajelinii
(
 numerlinii smallint NOT NULL,
 nazwa character varying(100),
 CONSTRAINT rodzajelinii_pkey PRIMARY KEY (numerlinii)
)
CREATE TABLE relacje
\left(idrelacji smallint NOT NULL,
 numerlinii smallint,
```

```
idpierwszegopodprzystanku smallint,
  idostatniegopodprzystanku smallint,
  CONSTRAINT relacje_pkey PRIMARY KEY (idrelacji),
  CONSTRAINT relacje_idostatniegopodprzystanku_fkey FOREIGN KEY
(idostatniegopodprzystanku)
      REFERENCES podprzystanki (idpodprzystanku) MATCH SIMPLE
      ON UPDATE NO ACTION ON DELETE NO ACTION,
  CONSTRAINT relacje_idpierwszegopodprzystanku_fkey FOREIGN KEY
(idpierwszegopodprzystanku)
      REFERENCES podprzystanki (idpodprzystanku) MATCH SIMPLE
      ON UPDATE NO ACTION ON DELETE NO ACTION,
  CONSTRAINT relacje_numerlinii_fkey FOREIGN KEY (numerlinii)
      REFERENCES rodzajelinii (numerlinii) MATCH SIMPLE
      ON UPDATE NO ACTION ON DELETE NO ACTION
)
CREATE TABLE przejazdy
(
 idprzejazdu smallint NOT NULL,
 idrelacji smallint,
 idpodprzystanku smallint,
 na_zadania boolean,
 CONSTRAINT przejazdy_pkey PRIMARY KEY (idprzejazdu),
  CONSTRAINT przejazdy_idpodprzystanku_fkey FOREIGN KEY (idpodprzystanku)
      REFERENCES podprzystanki (idpodprzystanku) MATCH SIMPLE
      ON UPDATE NO ACTION ON DELETE NO ACTION,
  CONSTRAINT przejazdy_idrelacji_fkey FOREIGN KEY (idrelacji)
      REFERENCES relacje (idrelacji) MATCH SIMPLE
      ON UPDATE NO ACTION ON DELETE NO ACTION
\lambdaCREATE TABLE czasyodjazdow
(
 idprzejazdu smallint,
 dni character(1),
 czas time without time zone,
 idczasu integer NOT NULL,
 CONSTRAINT czasyodjazdow_pkey PRIMARY KEY (idczasu),
  CONSTRAINT czasyodjazdow_dni_fkey FOREIGN KEY (dni)
      REFERENCES dni (id) MATCH SIMPLE
      ON UPDATE NO ACTION ON DELETE NO ACTION,
  CONSTRAINT czasyodjazdow_idprzejazdu_fkey1 FOREIGN KEY (idprzejazdu)
      REFERENCES przejazdy (idprzejazdu) MATCH SIMPLE
      ON UPDATE NO ACTION ON DELETE NO ACTION
)
CREATE TABLE dni
(
  "idDni" character(1) NOT NULL,
 tydzien bit(7),
 czynocny boolean,
 CONSTRAINT dni_pkey PRIMARY KEY ("idDni")
\lambda
```

```
CREATE TABLE oznaczenia
\left(idczasu integer,
 opis character varying(200),
 CONSTRAINT oznaczenia_idczasu_fkey FOREIGN KEY (idczasu)
      REFERENCES czasyodjazdow (idczasu) MATCH SIMPLE
      ON UPDATE NO ACTION ON DELETE NO ACTION
)
CREATE TABLE opisyoznaczen
(
 idopisu smallint NOT NULL,
 opis text,
 CONSTRAINT opisyoznaczen_pkey PRIMARY KEY (idopisu)
)
```
## Słowniki danych

znak =  $[A-Z|a-z| - | | | |/|0-9|]$ 

#### 1. Przystanki

idPrzystanku =  $**$  \*small integer range\* nazwa = \*nazwa przystanku\*{ znak} ogólny\_ czas\_ przesiadki = \*\* \*small integer range\*

2. Podprzystanki

 $id$ Podprzystanku = \*\* \*small integer range\*

3. Ulice

nazwa =\*nazwa ulicy\*{ znak}

4. Przejazdy

idPrzejazdu = \*\* \*smallinteger range\* na\_ zadanie =  $*$ zatrzymanie się autobusu na żądanie (ale tylko na przystankach)\*[true|false]

5. Relacje

idRelacji =  $***$ small integer range\* idPierwszyPrzystanek = \*id pierwszego przystanku na trasie danej relacji\* \*small integer range\*  $idO$ statniPrzystanek = \*id ostatniego przystanku na trasie danej relacji\* \*small integer range\*

6. RodzajeLinii

numerLinii =  $***$  small integer range\* nazwa = \*opis grupy linii\* { znak}

7. CzasyOdjazdow

 $idCzasu = ***integer range*$ czas = \*czas odjazdu danego przejazdu \* \*jednostki: TIME\*

## 8. Dni

 $idDni = ** [a-z]$ 

tydzien = \*Pierwszy bit jest skojarzony z Poniedziałkiem, siódmy, czyli ostatni z Niedziela (Świętem), 1-dzien jest aktywny, 0-dzien nie jest aktywny\* \*{ 0-1} \* czyNocny = \*określa czy aktywne bity w atrybucie tydzień odnoszą się do nocy następującej po danym dniu, wówczas przyjmuje wartość 'true'\*

### 9. OpisyOznaczen

[truelfalse]

idOpisu=\*\* \*smallint range\* opis = \*opis oznaczenia o danym id\* \*łancuch znaków\* ´

10. Komunikaty

dataKomunikatu = \*data pojawienia się komunikatu\* \*jednostki: TIME\* treść = \*treść komunikatu\* \*łańcuch znaków\*

# Analiza zależności funkcyjnych i normalizacja tabel

Zależności funkcyjne w tablicach:

• Przystanki: idPrzystanku –> nazwa

idPrzystanku –> ogólny\_ czas\_ przesiadki nazwa –> ogólny\_ czas\_ przesiadki nazwa –> idPrzystanku

- Podprzystanki: idPodprzystanku –> idPrzystanku
- Ulice: Brak
- RodzajeLinii: numerLinii –> nazwa
- Relacje: idRelacji –> numerLinii, idPierwszegoPodPrzystanku, idOstatniegoPodPrzystanku
- Przejazdy: idPrzejazdu -> idRelacji, idPodprzystanku, na\_ żądanie
- Dni: idDni –> tydzien, czyNocny
- CzasyOdjazdow: idCzasu –> idPrzejazdu, idDni, czas
- Oznaczenia: Brak
- OpisyOznaczen idOpisu –> opis
- Komunikaty:

Brak

#### a) Pierwsza postac normalna – 1NF ´

Nasza baza danych spełnia warunki definicji pierwszej postaci normalnej. Możliwe jest stwierdzenie, że każdy z elementów, każdej tablicy naszej bazy danych ma charakter atomiczny, gdyż żaden z nich nie wymaga jakiejkolwiek formy obróbki, czy cięcia w celu poprawnej interpretacji, bądź wydobycia istotnej z praktycznego punktu widzenia informacji z jego treści.

### b) Druga postać normalna - 2NF

Wszystkie zdefiniowane klucze dla tablic w naszej bazie danych sa jedno-atrybutowe co implikuje wniosek o zgodności z druga postacia normalna

#### c) Trzecia postac normalna - 3NF ´

Relacja jest w trzeciej postaci normalnej tylko wtedy, gdy jest ona w drugiej postaci normalnej i każdy atrybut wtórny jest tylko bezpośrednio zależny od klucza głównego. Nasza baza danych w żadnej ze swoich tabel nie posiada atrybutów niezwiązanych bezpośrednio z kluczem głównym tablicy, a więc nie istnieją zależności tranzytywne.

# Zdefiniowanie kwerend dla realizacji funkcji wyspecyfikowanych w projekcie

Przykładowe kwerendy zapisujące informacje w bazie danych: Kwerenda zapisująca nowy wiersz w tablicy przystanki: *"insert into przystanki values("+ i.ToString() + ", '"+ przystanek + "')"* Kwerenda zapisująca nowy wiersz w tablicy ulice: *"insert into ulice values("+ idPrzystanku + ", '"+ nazwaUlicy + ")"* Sekwencja komend w celu pokazania czasów odjazdów z danego przystanku, danej linii o wybranym kierunku: *SELECT \* FROM przystanki WHERE nazwa='cracovia' a wynik to idPrzystanku np. równe 666 SELECT \* FROM relacje WHERE numerLinii=144 a wynik to idRelacji np. równe 160 SELECT \* FROM przejazdy WHERE idRelacji=160 AND idPodPrzystanku=666 a wynik to idPrzejazdu np. równe 2345 SELECT \* FROM czasyOdjazdow WHERE idPrzejazdu=2345 a wynik to czasy odjazdów linii 144 (o wybranym kierunku) z przystanku Cracovia*